## Free ebook Nad receiver user guide Full PDF

PlanePlotter User Guide User's Guide for Building and Operating Environmental Satellite Receiving Stations ShipPlotter - A Colour Illustrated User Guide for the Ship Spotting Enthusiast Timecode A User's Guide A User's Guide to Business Analytics Precision Range Integrated Maneuver Exercise (PRIME) User's Guide WEFAX User's Guide AGRICOLA User's Guide HP SharedX User's Guide A User'S Guide to Your Mind Volume Ii How to Win in Love & Get Along with Each Other Solar Energy Update Raspberry Pi User Guide iPhone 5 [10] 2013 SoftBank The NexStar User's Guide II Ipad pro user guide for beginners Apple TV 4K 2021 User Guide The AT&T Documentation Guide data concentrator user's guide Monthly Catalogue, United States Public Documents Monthly Catalog of United States Government Publications Scientific and Technical Aerospace Reports Radiation Effects on Integrated Circuits and Systems for Space Applications iPhone5s[C][[1]] docomo[[1]] docomo[[1]] Geocaching For Dummies Technical Abstract Bulletin Energy Research Abstracts Telecommunications Analysis Services PROPHET User's Manual The ROV Manual Pipeline 75 User's Guide Solar Collectors, Energy Storage, and Materials GPS For Dummies Aerographer's Mate Second Class Aerographer's Mate Second Class, Volume 2 Solar Energy Technical Publications Catalog The Unified Modeling Language User Guide Global Mobile Satellite Communications Applications Global Mobile Satellite Communications Theory Aerographer's Mate

#### PlanePlotter User Guide 2011-10-10

this is a comprehensive user guide for the planeplotter virtual radar software program that receives and decodes live digital position reports from aircraft and plots their positions and movements on air traffic control type charts planeplotter provides a radar like display of not only local aircraft but aircraft around the world that are transmitting the digital messages in the acars ads b and hfdl formats planeplotter plots aircraft positions altitudes and times decoded from the message traffic that it receives including embedded position reports amdar reports and ads reports contained in acars messages and ads b position reports received by a variety of virtual radar boxes including the kinetic avionic s sbs1 tm airnav system s radarbox tm the planegadget radar and the mode s beast virtual radar receivers the book has some 300 pages and includes 200 illustrations and diagrams the latest edition covers the functions of multilateration beamfinder and conditional expressions

# User's Guide for Building and Operating Environmental Satellite Receiving Stations 1997

shipplotter is a unique piece of software that enables a user to have a live radar type display of shipping in their local coastal region or other regions and waterways around the world the software decodes radio signals received using a vhf radio receiver or scanner from ships transmitting digital data using the marine automatic identification system ais the book provides an excellent description of the ais system and messaging shipplotter visually displays the position and identification of each ship either as radar view or on a chart created from a graphic image file a satellite image download or a downloaded open street map whilst mariners small boat owners and yachtsmen can use the shipplotter software this book is written for and intended solely for the hobbyist and ship spotting enthusiast its contents therefore should not be used as any sort of guidance or advice for those who are not firmly fixed to their seats in the comfort of their homes on dry ground

## ShipPlotter - A Colour Illustrated User Guide for the Ship Spotting Enthusiast 2010-01-20

recent radical changes in timecode technology location shooting and post production working practices have been brought about by the fragmentation of the television programme making industry and by a dramatic increase in affordable digital transmission and editing equipment and systems with the expansion of non traditional television service producers cable satellite and video on demand almost anything hoes as far as shooting and editing formats are concerned timecode a user s guide is an indispensable reference for anyone needing to get to grips with the many aspects of timecode whether in house or on location taking into account these changes this book has now been brought completely up to date to include timecode and dvd ltc vitc in hanc packets in the serial digital tv interfaces timecode in ieee1395 firewire timecode and digital video cassettes new recording formats of dvd dv mini cassettes and d6 are included 4 3 scanning for wide screen films standards updated new material to cover new working practices new appendices to cover the global If time data transmissions and time data embedded in bbc transmissions advice is also given on avoiding and remedying faults and errors

#### Timecode A User's Guide 1999-04-23

a user s guide to business analytics provides a comprehensive discussion of statistical methods useful to the business analyst methods are developed from a fairly basic level to accommodate readers who have limited training in the theory of statistics a substantial number of case studies and numerical illustrations using the r software package are provided for the benefit of motivated beginners who want to get a head start in analytics as well as for experts on the job who will benefit by using this text as a reference book the book is comprised of 12 chapters the first chapter focuses on business analytics along with its emergence and application and sets up a context for the whole book the next three chapters introduce r and provide a comprehensive discussion on descriptive analytics including numerical data summarization and visual analytics chapters five through seven discuss set theory definitions and counting rules probability random variables and probability distributions with a number of business scenario examples these chapters lay down the foundation for predictive analytics and model building chapter eight deals with statistical inference and discusses the most common testing procedures

chapters nine through twelve deal entirely with predictive analytics the chapter on regression is quite extensive dealing with model development and model complexity from a user s perspective a short chapter on tree based methods puts forth the main application areas succinctly the chapter on data mining is a good introduction to the most common machine learning algorithms the last chapter highlights the role of different time series models in analytics in all the chapters the authors showcase a number of examples and case studies and provide guidelines to users in the analytics field

## A User's Guide to Business Analytics 2016-08-19

thoughts are very real things they can be compared to the elements that create the weather we experience from clear and sunny to overcast and dreary your thought machine mind creates your reality whether or not you are consciously aware of it you alone control the angles and rotations of the kaleidoscopic mirrors within the workings of your mind if you dont like your reality you can always adjust your outlook simply by adjusting your way of thinking one of lifes mercies is that we can retrain our mind this guide is an appeal for rational thinking when all is said and done there are only three fundamental areas over which you have any real control in your life how you think feel as in two sides of the same coin how you act and how you react when you are unhappy in life or love the best place to start looking for both the cause and the cure is within the inner narrative of your thoughts it is here you will find the fountainhead of resiliency from which your strength and well being flow resiliency in people is not an accidental occurrence rather it is the cumulative effect of an individuals decision making in a nutshell humans need not always interpret things in the negative instead the choice to view things either as a positive or as a negative is entirely your own to make the intelligent approach insists you strive to see both the positive and the negative in people situations and events doing so wont negate the negative it simply helps to balance it the knowledge contained in a users guide to your mind is threefold how to live mindfully of your thoughts how to exercise emotional intelligence in relationships and how to exercise social intelligence in everyday life exercising social and emotional intelligencealong with good old common senseis essential to soundly managing your thoughts feelings and behaviors if you are tired of just talking about making changes and are now actually prepared to do something about it the guidance within will provide detailed blueprints to get you started in redesigning your life and relationships best of all you can implement what you learn as you see fit according to your own goals value system and moral principles this book shows you how

## Precision Range Integrated Maneuver Exercise (PRIME) User's Guide 1991

learn the raspberry pi 3 from the experts raspberry pi user guide 4th edition is the unofficial official guide to everything raspberry pi 3 written by the pi s creator and a leading pi guru this book goes straight to the source to bring you the ultimate raspberry pi 3 manual this new fourth edition has been updated to cover the raspberry pi 3 board and software with detailed discussion on its wide array of configurations languages and applications you II learn how to take full advantage of the mighty pi s full capabilities and then expand those capabilities even more with add on technologies you II write productivity and multimedia programs and learn flexible programming languages that allow you to shape your raspberry pi into whatever you want it to be if you re ready to jump right in this book gets you started with clear step by step instruction from software installation to system customization the raspberry pi s tremendous popularity has spawned an entire industry of add ons parts hacks ideas and inventions the movement is growing and pushing the boundaries of possibility along with it are you ready to be a part of it this book is your ideal companion for claiming your piece of the pi get all set up with software and connect to other devices understand linux system admin nomenclature and conventions write your own programs using python and scratch extend the pi s capabilities with add ons like wi fi dongles a touch screen and more the credit card sized raspberry pi has become a global phenomenon created by the raspberry pi foundation to get kids interested in programming this tiny computer kick started a movement of tinkerers thinkers experimenters and inventors where will your raspberry pi take you the raspberry pi user guide 3rd edition is your ultimate roadmap to discovery

#### **WEFAX User's Guide 1994**

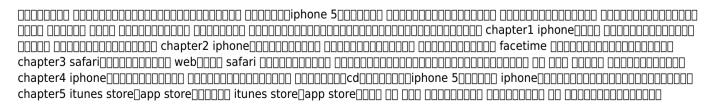

| chapter6 iphone 5 iphone 5 twitter                | 0 000000000000 |
|---------------------------------------------------|----------------|
| 00000iphone 5000000000000000000000000000000000000 |                |

#### **AGRICOLA User's Guide 1979**

michael swanson s online discussions with literally thousands of nexstar owners made it clear that there was a desperate need for a book such as this one that provides a complete detailed guide to buying using and maintaining nexstar telescopes although this book is highly comprehensive it is suitable for beginners there is a chapter on astronomy basics and experts alike celestron s nexstar telescopes were introduced in 1999 beginning with their first computer controlled go to model a 5 inch more models appeared in quick succession and celestron s new range made it one of the two dominant manufacturers of affordable go to telescopes

#### **HP SharedX User's Guide 1991**

this book will help you explore some features of your ipad pro that you probably didn t know existed and also get you started on your device in no time you can also buy it as a gift for that son or daughter of yours who already like fiddling with devices this book will get him or her up to speed in no time a comprehensive user guide and manual for new users of the ipad pros even though ipad pros are great right out of the box you are likely to get more from them if you know how to use them by reading a book like this one so if you are someone who has recently acquired the new ipad pro and now needs guidance on how best to take advantage of its many features that are not immediately obvious to ordinary end users or you may even be someone who is not new to the apple ecosystem but only just made an upgrade from previous versions of the ipad and it is beginning to seem as if apple has completely changed the interface and removed or relocated some of your previous favorite features then this book was written with you in mind we all know that the ipad pro from apple remains one of the world s most renowned flagships when set up properly it can become more than being just a phone you can use it as a productivity tool in your business you can make it an indispensable social media aide e book reader and a travel companion all these can become possible once you learn how to better utilize the ipad pro this book has been written as a step by step quide for you to go through what you need to navigate around the ipad pro it covers many of the important features that

users need to know and allows users to jump to any section of the book that they feel they want to focus on that means the guide is written in a way that even if you do not want to follow the order in which it was written you are still able to make the most of it some of the included contents simple and easy to understand step by step instructions on how to first setup your device latest tips and tricks to help you enjoy your device to the fullest using the face id hidden features organizing apps with the app library buying removing rearranging and updating apps taking editing organizing and sharing photos introducing some important apple services using siri and lots more this book will help you explore some features of your ipad pro that you probably didn t know existed and also get you started on your device in no time you can also buy it as a gift for that son or daughter of yours who already like fiddling with devices this book will get him or her up to speed in no time special bonus that is not all we have a special gift for you something we believe you will love click the add to cart button to purchase on your closeout or you can buy straight away with the buy now with a click button to buy right away translator linsy b publisher tektime

# A User'S Guide to Your Mind Volume Ii How to Win in Love & Get Along with Each Other 2011-11-21

apple tv may have begun as a hobby for its cupertino based designer but it also marked the tech giant s entry into the smart home market apple has begun to take its streaming box much more seriously during the last couple of years discover a world of entertainment with the apple tv 4k with access to thousands of movies tv shows and music you can enjoy endless entertainment possibilities experience the power of 4k hdr with stunning picture quality as well as dolby atmos sound plus with airplay support you can easily share content from your iphone or ipad to your apple tv 4k are you looking for a manual to help you get the most out of your apple tv 4k 2021 look no further than the apple tv 4k 2021 user guide this user friendly guide provides detailed instructions and helpful tips to help you explore all the cool features benefits and hidden features your apple tv 4k 2021 has to offer the apple tv 4k 2021 user guide is the perfect companion for any apple tv 4k owner the guide breaks down the features into easy to understand language and provides step by step instructions for setting up and using your device from connecting to your wi fi network to streaming your favorite shows this book has it all you Il also discover hidden features such as airplay that can enhance your viewing experience with detailed instructions and helpful

screenshots you can be sure that you re making the most of all its features it s an essential resource that will help you unlock all the power of your device and make the most of its don't miss out on the amazing features of your apple to 4k 2021 get the apple to 4k 2021 user guide and unlock its full potential today

#### Solar Energy Update 1983

catalog of the most often requested at t documents

## Raspberry Pi User Guide 2016-08-08

this book provides readers with invaluable overviews and updates of the most important topics in the radiation effects field enabling them to face significant challenges in the quest for the insertion of ever higher density and higher performance electronic components in satellite systems readers will benefit from the up to date coverage of the various primary classical sub areas of radiation effects including the space and terrestrial radiation environments basic mechanisms of total ionizing dose digital and analog single event transients basic mechanisms of single event effects system level see analysis device level circuit level and system level hardening approaches and radiation hardness assurance additionally this book includes in depth discussions of several newer areas of investigation and current challenges to the radiation effects community such as radiation hardening by design the use of commercial off the shelf cots components in space missions cubesats and smallsats the use of recent generation fpga s in space and new approaches for radiation testing and validation the authors provide essential background and fundamentals in addition to information on the most recent advances and challenges in the sub areas of radiation effects provides a concise introduction to the fundamentals of radiation effects latest research results and new test methods and procedures discusses the radiation effects and mitigation solutions for advanced integrated circuits and systems designed to operate in harsh radiation environments includes coverage of the impact of small satellites in the space industry

## *iPhone 5* □□□□□□ 2013 SoftBank 2012-12

#### The NexStar User's Guide II 2017-10-31

find a high tech hobby in the great outdoors dig into this fast growing detective sport that s fun for all ages once you get your coordinates your gps receiver maps compass and this book you re ready for adventure seek out containers of goodies hidden around the world by other geocachers hide a cache of your own see new places and get a little exercise to boot here s where to start the dummies way explanations in plain english get in get out information icons and other navigational aids tear out cheat sheet top ten lists a dash of humor and fun discover how to choose and use a gps receiver find and download coordinates pack the right gear share experiences with the geocaching community search for benchmarks use geocaching as a teaching tool

## Ipad pro user guide for beginners 2021-04-27

written by two well known experts in the field with input from a broad network of industry specialists the rov manual second edition provides a complete training and reference guide to the use of observation class rovs for surveying inspection and research purposes this new edition has been thoroughly revised and substantially expanded with nine new chapters increased coverage of mid sized rovs and extensive information on subsystems and enabling technologies useful tips are included throughout to guide users in gaining the maximum benefit from rov technology in deep water applications intended for marine and offshore engineers and technicians using rovs the rov manual second edition is also suitable for use by rov designers and project managers in client companies making use of rov technology a complete user guide to observation class rov remotely operated vehicle technology and underwater deployment for industrial commercial scientific and recreational tasks substantially expanded with nine new chapters and a new five part structure separating information on

the industry the vehicle payload sensors and other aspects packed with hard won insights and advice to help you achieve mission results quickly and efficiently

#### Apple TV 4K 2021 User Guide 2022-12-05

solar collectors energy storage and materials covers the materials and basic components needed for solar thermal energy systems using thermal performance and durability as the major criteria the twenty six chapters emphasize the modeling and assessment of devices rather than their application or cost each part begins with an overview and concludes with an assessment of current issues and opportunities the contributors have been careful to document failures as well as successes in materials research this is the fifth volume in a series that distills the results of the intensive research on and development of solar thermal energy conversion technologies from 1975 to 1986 francis de winter is president of the altas corporation santa cruz california and a member of the santa cruz energy advisory committee contents solar collectors collector concepts and designs optical theory and modeling of solar collectors thermal theory and modeling of solar collectors testing and evaluation of stationary collectors testing and evaluation of tracking collectors optical research and development collector thermal research and development collector engineering research and development solar pond research and development reliability and durability of solar collectors environmental degradation of low cost solar collectors energy storage for solar systems storage concepts and design analytical and numerical modeling of thermal conversion systems testing and evaluation of thermal energy storage systems storage research and development materials for solar technologies materials for solar collector concepts and designs theory and modeling of solar materials testing and evaluation of solar materials exposure testing and evaluation of performance degradation solar materials research and development

#### The AT&T Documentation Guide 1993-06

gps for dummies gives new meaning to finding yourself in fact with a gps global positioning system receiver you can determine precisely where you are anywhere on this planet if you re are planning on buying a gps receiver or if you have one and want to get your money s worth this guide tells you what you need to know including basic gps principles and concepts such as waypoints routes tracks and coordinate systems recommended features for gps receivers to be used in

various types of activities including hiking mountain biking cross country skiing geocaching hunting atving mapping and more how to do digital mapping on your computer including software packages you can use to work with aerial photos topographic maps and road maps the main providers of digital map data for the u s and their sites the scoop on geocaching a high tech treasure hunt written by joel mcnamara avid outdoorsman adventure racer search and rescue team member and author of secrets of computer espionage gps for dummies is ideal for both ordinary travelers and exotic explorers it covers a world of gps info such as choosing features for a gps receiver including the screen an alarm built in maps an electric compass an altimeter antennas interface modes and more systems for traveling on the main roads and systems for exploring off the beaten path using gps with a pda personal digital assistant computer requirements for different mapping choices topographic map software from maptech delorme and national geographic that s for off road use using hosted mapping services including street maps topographic maps aerial photos and u s government produced maps incorporating gps receivers into outdoor workouts with tips for specific sports including cycling golf rowing and more a companion site has links to all kinds of free maps and resources so explore on your computer and then explore for real with gps for dummies you II find yourself having adventures

## data concentrator user's guide 1970

the first of two uml works written by the creators of uml this book introduces the core 80 percent of uml approaching it in a layered fashion and providing numerous examples of its application

## **Monthly Catalogue, United States Public Documents 1980**

this book discusses global mobile satellite communications gmsc for maritime land road and rail and aeronautical applications it covers how these enable connections between moving objects such as ships road and rail vehicles and aircrafts on one hand and ground telecommunications subscribers through the medium of communications satellites ground earth stations terrestrial telecommunication networks ttn internet service providers isp and other wireless and landline telecommunications providers the new edition covers new developments and initiatives that have resulted in land and aeronautical applications and the introduction of new satellite constellations in non geostationary orbits and projects of new

hybrid satellite constellations the book presents current gmsc trends mobile system concepts and network architecture using a simple mode of style with understandable technical information characteristics graphics illustrations and mathematics equations it represents telecommunications technique and technology which can be useful for all technical staff on vessels at sea and rivers on all types of land vehicles on planes on off shore constructions and for everyone possessing satellite communications handset phones the first edition of global mobile satellite communications springer 2005 was split into two books for the second edition one on applications and one on theory this book presents global mobile satellite communications applications

## Monthly Catalog of United States Government Publications 1968

this book discusses current theory regarding global mobile satellite communications gmsc for maritime land road and rail and aeronautical applications it covers how these can enable connections between moving objects such as ships road and rail vehicles and aircrafts on one hand and on the other ground telecommunications subscribers through the medium of communications satellites ground earth stations terrestrial telecommunication networks ttn internet service providers isp and other wireless and landline telecommunications providers this new edition covers new developments and initiatives that have resulted in land and aeronautical applications and the introduction of new satellite constellations in non geostationary orbits and projects of new hybrid satellite constellations the book presents current gmsc trends mobile system concepts and network architecture using a simple mode of style with understandable technical information characteristics graphics illustrations and mathematics equations the first edition of global mobile satellite communications springer 2005 was split into two books for the second edition one on applications and one on theory this book presents global mobile satellite communications theory

## **Monthly Catalog of United States Government Publications 1980**

**Scientific and Technical Aerospace Reports 1994** 

Radiation Effects on Integrated Circuits and Systems for Space Applications 2019-04-10

iPhone5s c como docomo 2013-12-16

**Geocaching For Dummies 2011-02-23** 

**Technical Abstract Bulletin 1982** 

**Energy Research Abstracts 1985** 

**Telecommunications Analysis Services 1983** 

**PROPHET User's Manual 1985** 

The ROV Manual 2013-10-16

Pipeline 75 User's Guide 1996

Solar Collectors, Energy Storage, and Materials 1990

**GPS For Dummies 2007-05-29** 

Aerographer's Mate Second Class 1989

Aerographer's Mate Second Class, Volume 2 1990

**Solar Energy Technical Publications Catalog 1987** 

**The Unified Modeling Language User Guide 1999** 

**Global Mobile Satellite Communications Applications 2017-11-11** 

**Global Mobile Satellite Communications Theory 2016-09-23** 

Aerographer's Mate 1999

- basic residential wiring guide Full PDF
- 97 sportster xl 1200 service manual Copy
- <u>baptist deacon training manual Full PDF</u>
- 201 series refrigerated air dryer operating manual (Read Only)
- big data now 2012 edition kindle oreilly media inc (Download Only)
- southwest florida welcome guide (2023)
- windows 7 easy guide .pdf
- engineering economics case studies examples Copy
- ecology review 1 without answer key (PDF)
- cat c15 acert engine specs (Download Only)
- the accidental city improvising new orleans lawrence n powell (PDF)
  kenners washing machine repair manuals online Conv.
- kenmore washing machine repair manuals online Copy
- aiptek is dv manual [PDF]
- advanced automotive fault diagnosis 3rd edition 2011 (2023)
- june 2011 earth science regents exam answers (Download Only)
- harriet tubman guestions and answers underground railroad (PDF)
- physics ch 24 study guide answers [PDF]
- maximo 7 integration guide (2023)
- 1995 kia sportage owners manual (PDF)
- wcedgovza past papers (Read Only)